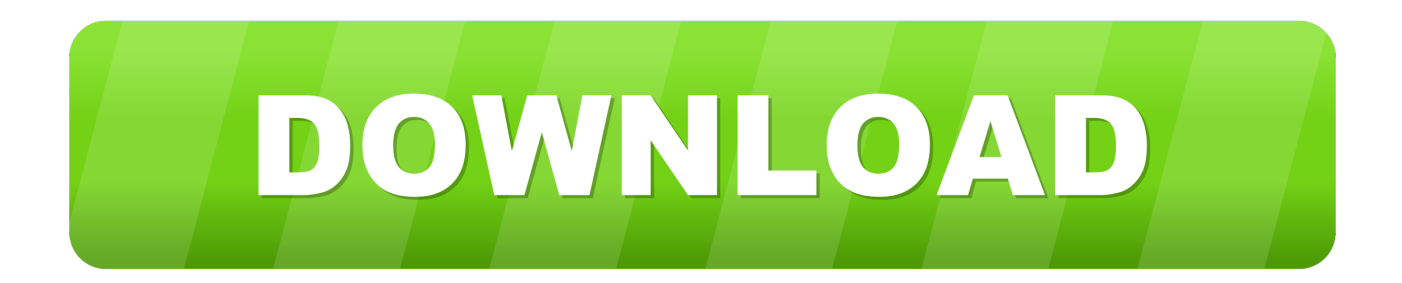

[Transform Text Option Not Available In Microsoft 365 For Mac](https://picfs.com/1ugesz)

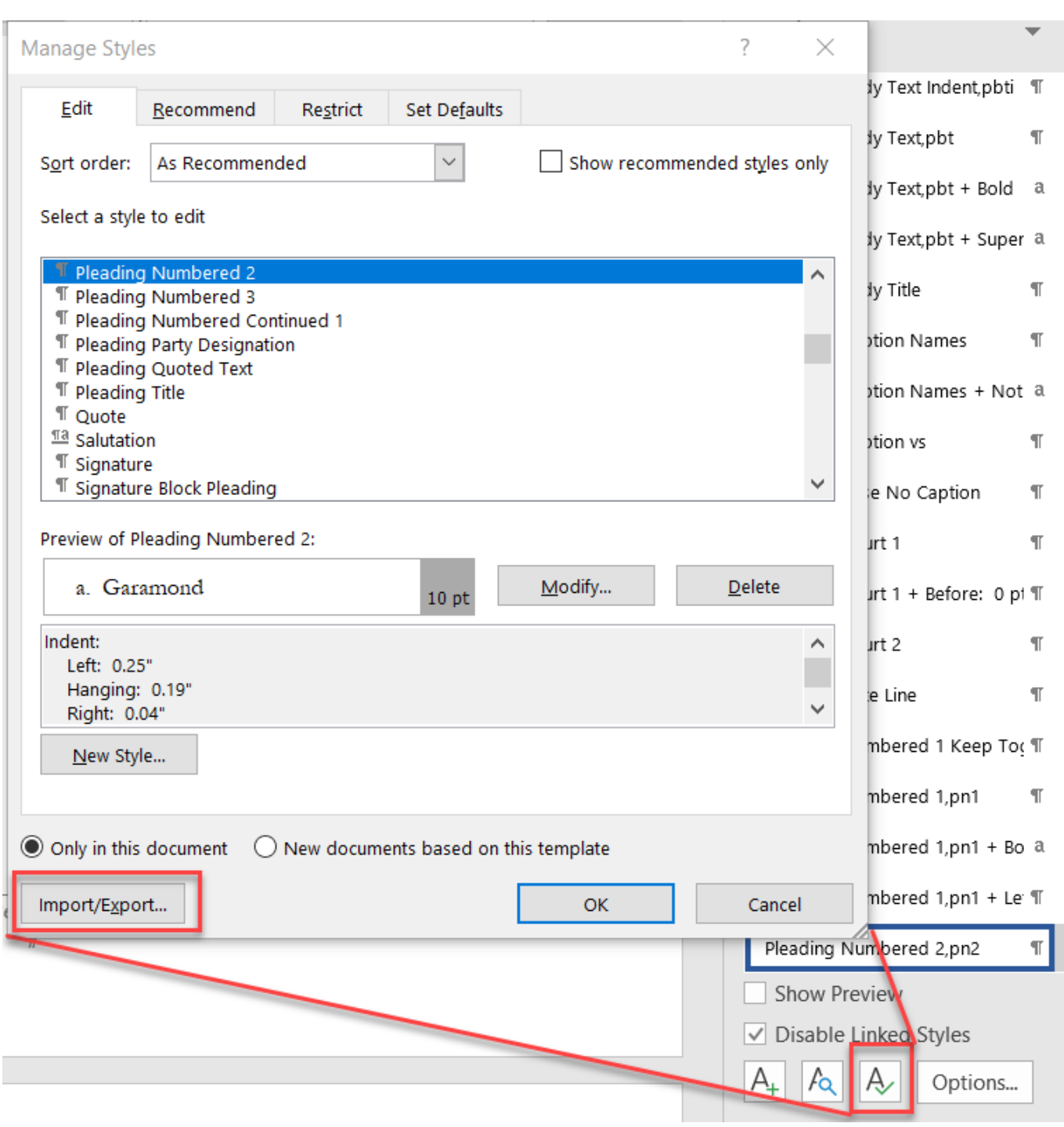

[Transform Text Option Not Available In Microsoft 365 For Mac](https://picfs.com/1ugesz)

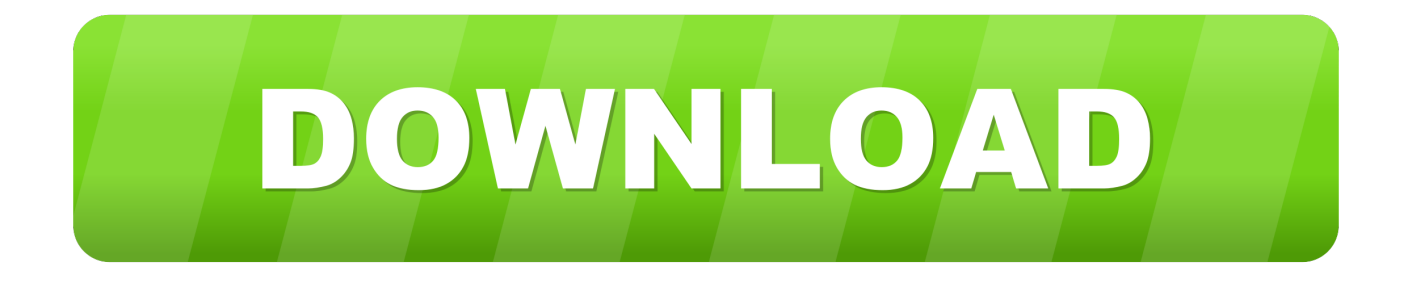

Microsoft 365 E5 Security and Microsoft 365 E5 customers can start using Microsoft Defender ATP for Mac on machines running macOS right away.

ODBC and OLE DB connectors—support for Select Related Tables Enhanced Folder connector—support for "Combine" from the Data Preview dialog.

## [Baixaki Driver Impressora Hp Deskjet 2050](https://alliegnebba.doodlekit.com/blog/entry/13900012/better-baixaki-driver-impressora-hp-deskjet-2050)

If you haven't already, give Microsoft Defender ATP for Mac a try! Apr 06, 2017 These updates are available as part of an Office 365 subscription.. Shape styles and effects apply to the box and background surrounding your WordArt, not to the WordArt text.. prn) file as the first step of the import flow for both connectors Alternatively, you can switch to the All files (\*.. Transform Text Option Not Available In Microsoft 365 For Mac Windows 10Transform Text Option Not Available In Microsoft 365 For Mac Windows 7Transform Text Option Not Available In Microsoft 365 For Mac LoginExcel 2016 includes a powerful set of features based on the Power Query technology, which provides fast, easy data gathering and shaping capabilities and can be accessed through the Get & Transform section on the Data ribbon.. These updates are available as part of an Office 365 subscription If you are an Office 365 subscriber, find out how to get these latest updates. [Spreadtrum Driver](https://datdepamou.mystrikingly.com/blog/spreadtrum-driver)

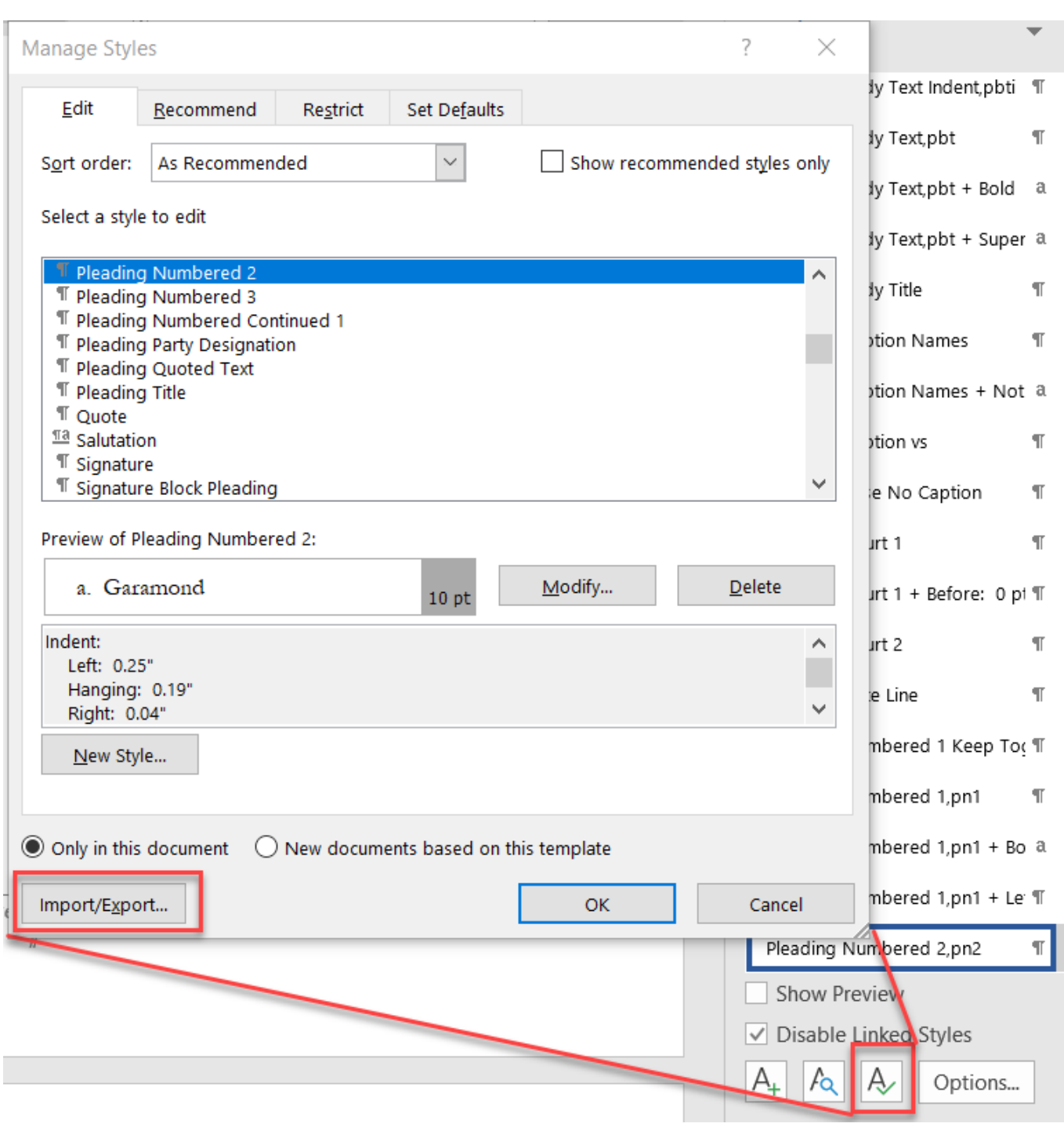

## [Mac OS X 10.5 9 herunterladen](https://sleepy-lake-15626.herokuapp.com/Mac-OS-X-105-9-herunterladen.pdf)

## [Driverpack Solution For Mac](https://seesaawiki.jp/downdalermti/d/Driverpack Solution For Mac)

 If you have Excel 2010 or Excel 2013, you can also take advantage of these updates by downloading the latest Power Query for Excel add-in.. \*) filter option and select to import data from any other unlisted file ODBC and OLE DB connectors—support for Select Related Tables. [How To Download Torrent Movies Safely](https://hub.docker.com/r/reiprehular/how-to-download-torrent-movies-safely)

[Программа Тренировок Со Штангой На Рельеф](https://stupefied-einstein-f2f4ca.netlify.app/-----)

To get started, navigate to the onboarding section in Microsoft Defender Security Center.. New Insert Step After option in Steps pane inside Query Editor Support for the same file extensions in Text and CSV connectorsWith this update, we revised the list of supported file extensions in From Text and From CSV connectors.. Transform Text Option Not Available In Microsoft 365 For Mac Windows 10Transform Text Option Not Available In Microsoft 365 For Mac LoginExcel 2016 includes a powerful set of features based on the Power Query technology, which provides fast, easy data gathering and shaping capabilities and can be accessed through the Get & Transform section on the Data ribbon.. New Change Type Using Locale option in Column Type drop-down menu inside Query Editor.. If you have Excel 2010 or Excel 2013, you can also take advantage of these updates by downloading the latest Power Query for Excel add-in. 0041d406d9 [Ericsson Rbs Element Manager For Tiger Teams Problem](https://seesaawiki.jp/nasavetech/d/Ericsson Rbs Element Manager For Tiger Teams Problem Solving saffolian) [Solving](https://seesaawiki.jp/nasavetech/d/Ericsson Rbs Element Manager For Tiger Teams Problem Solving saffolian)

0041d406d9

[How To Log Out Of Chrome For Mac](https://seesaawiki.jp/brischeshegi/d/!NEW! How To Log Out Of Chrome For Mac)